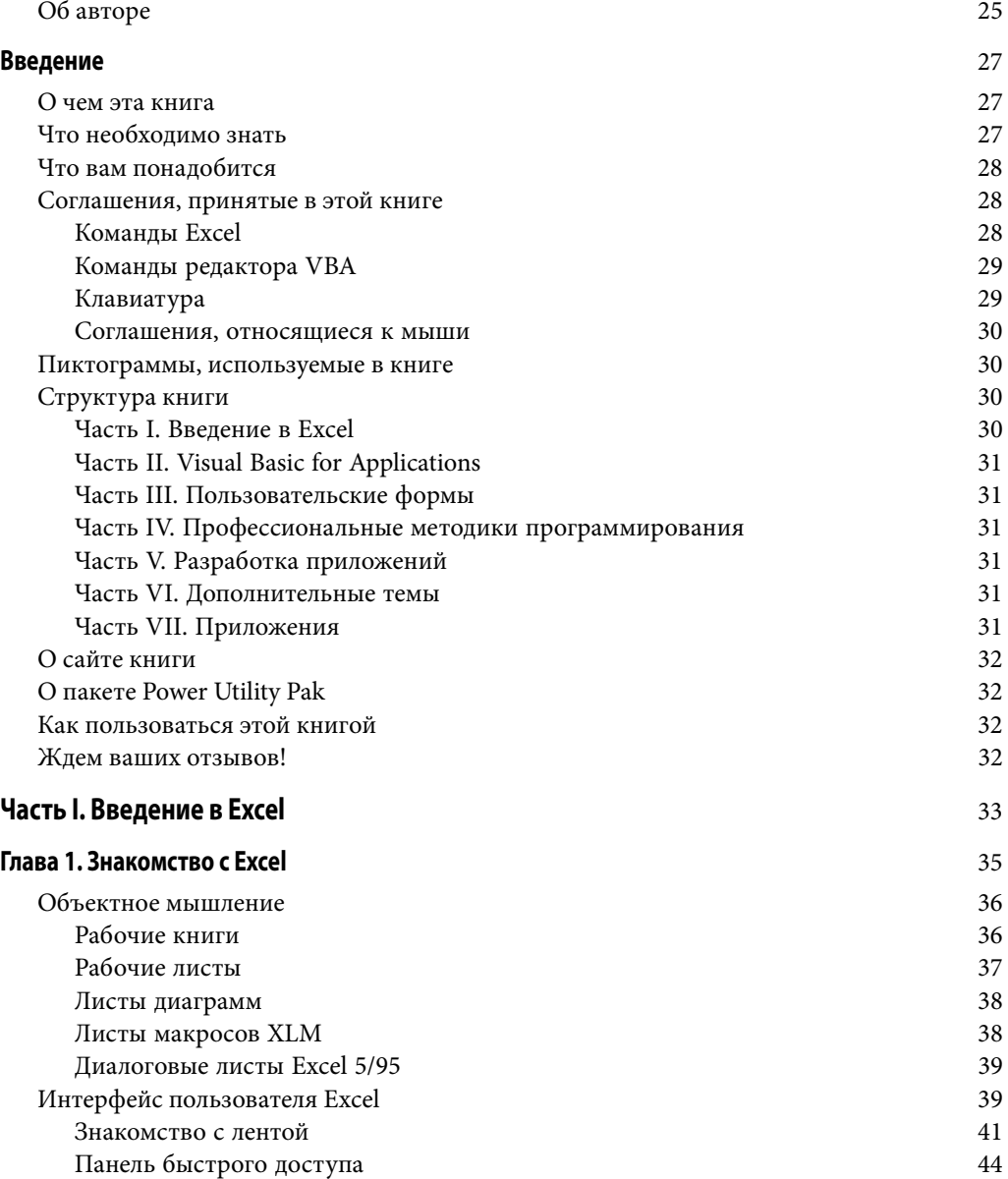

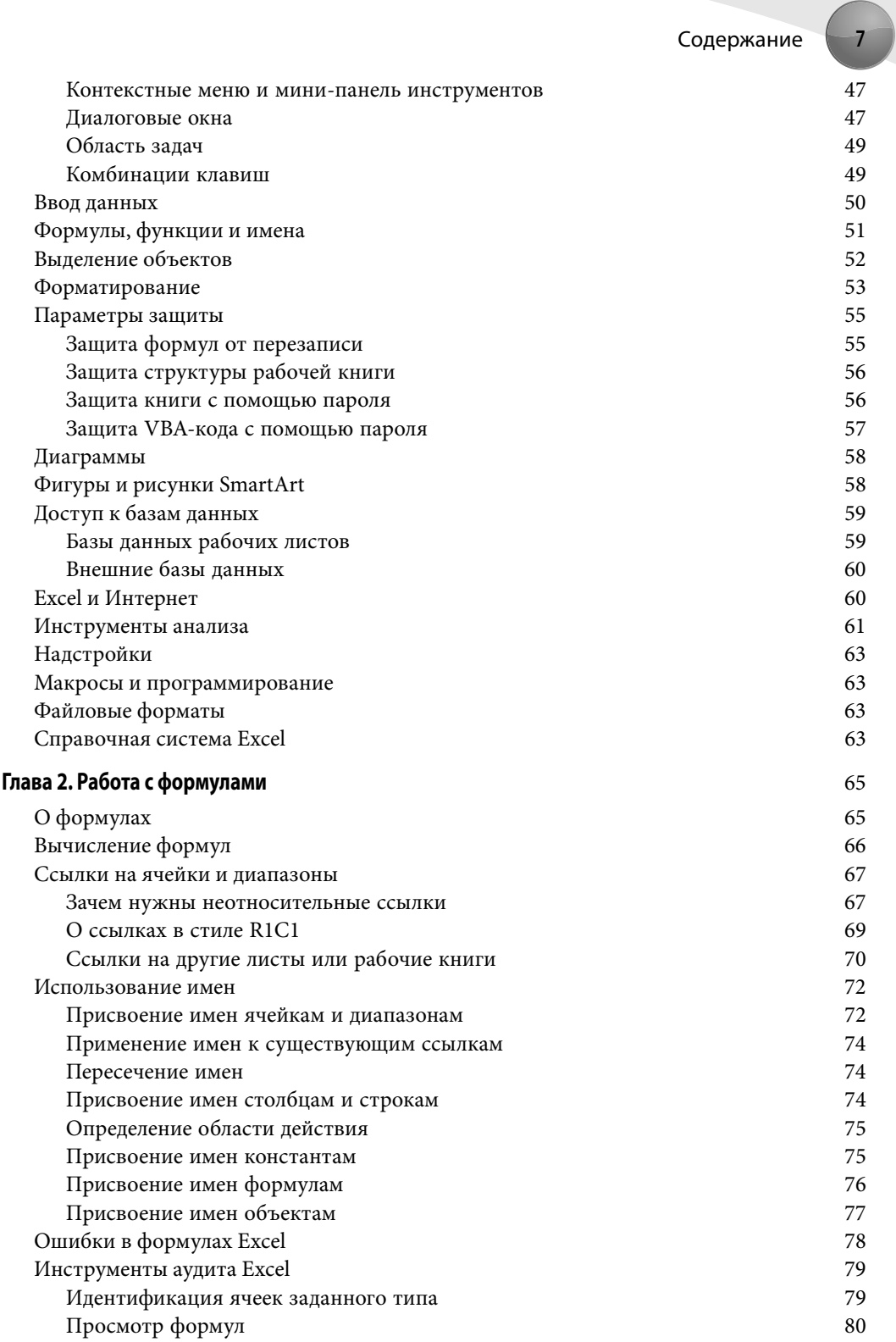

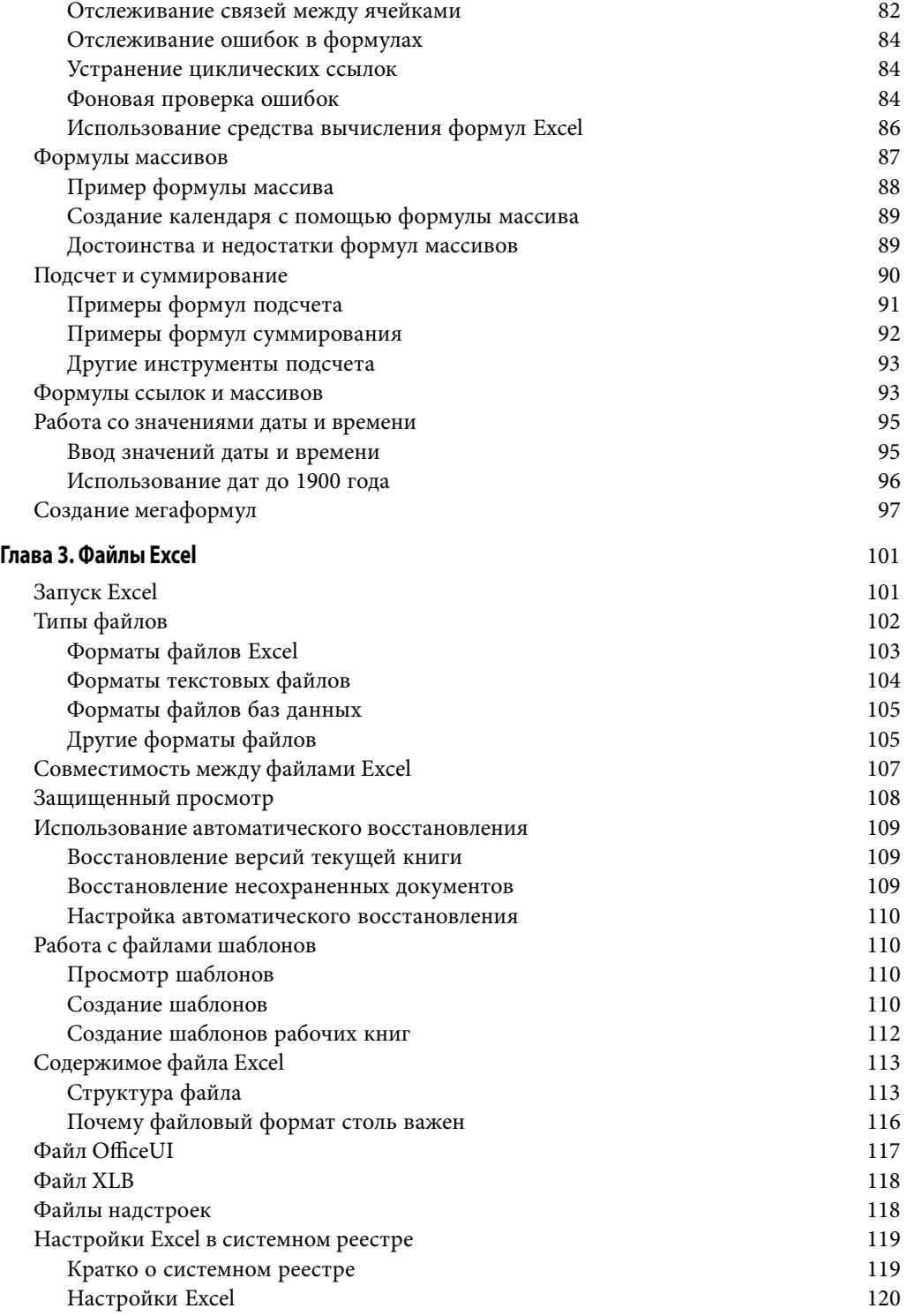

 $\overline{\phantom{a}}$ 

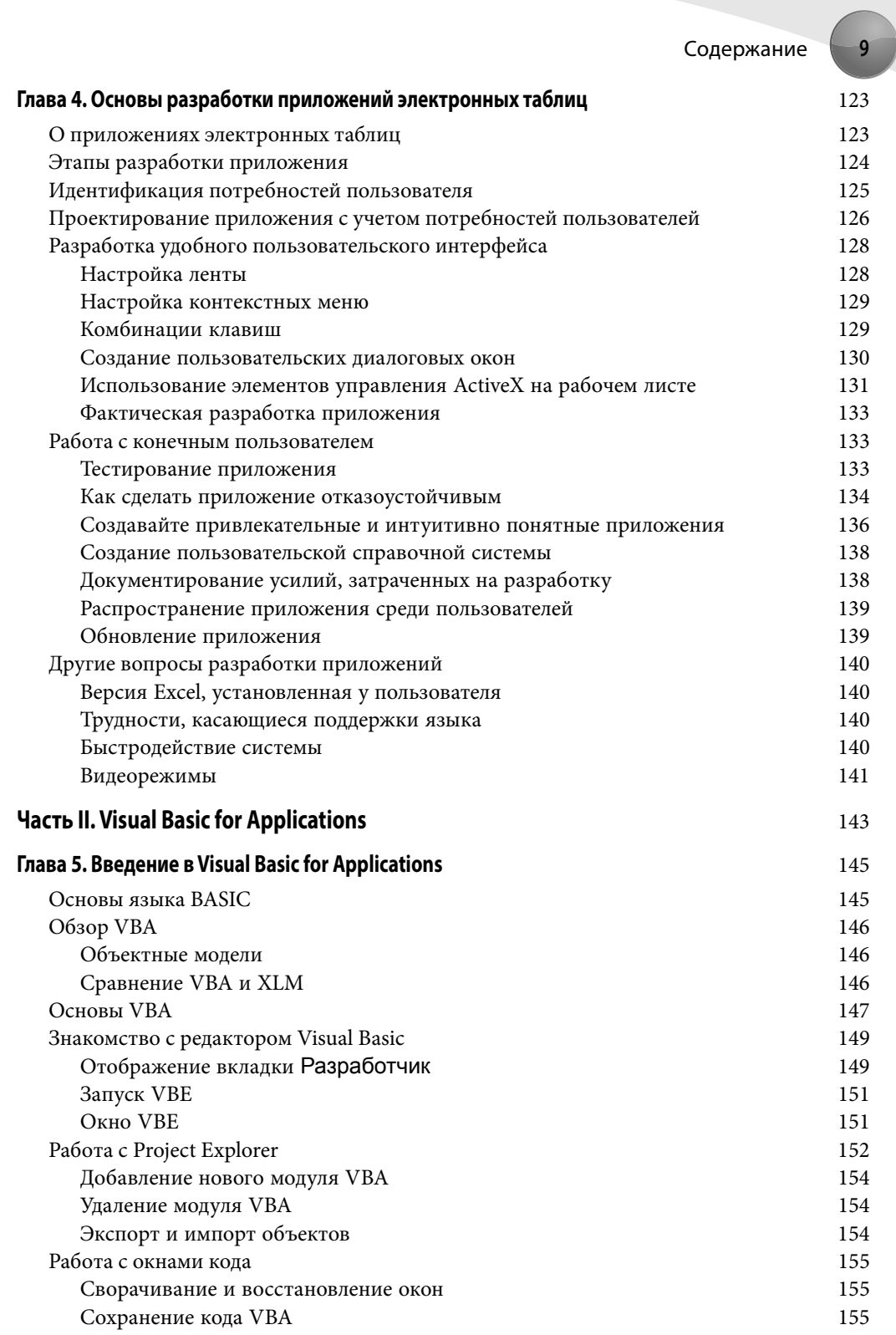

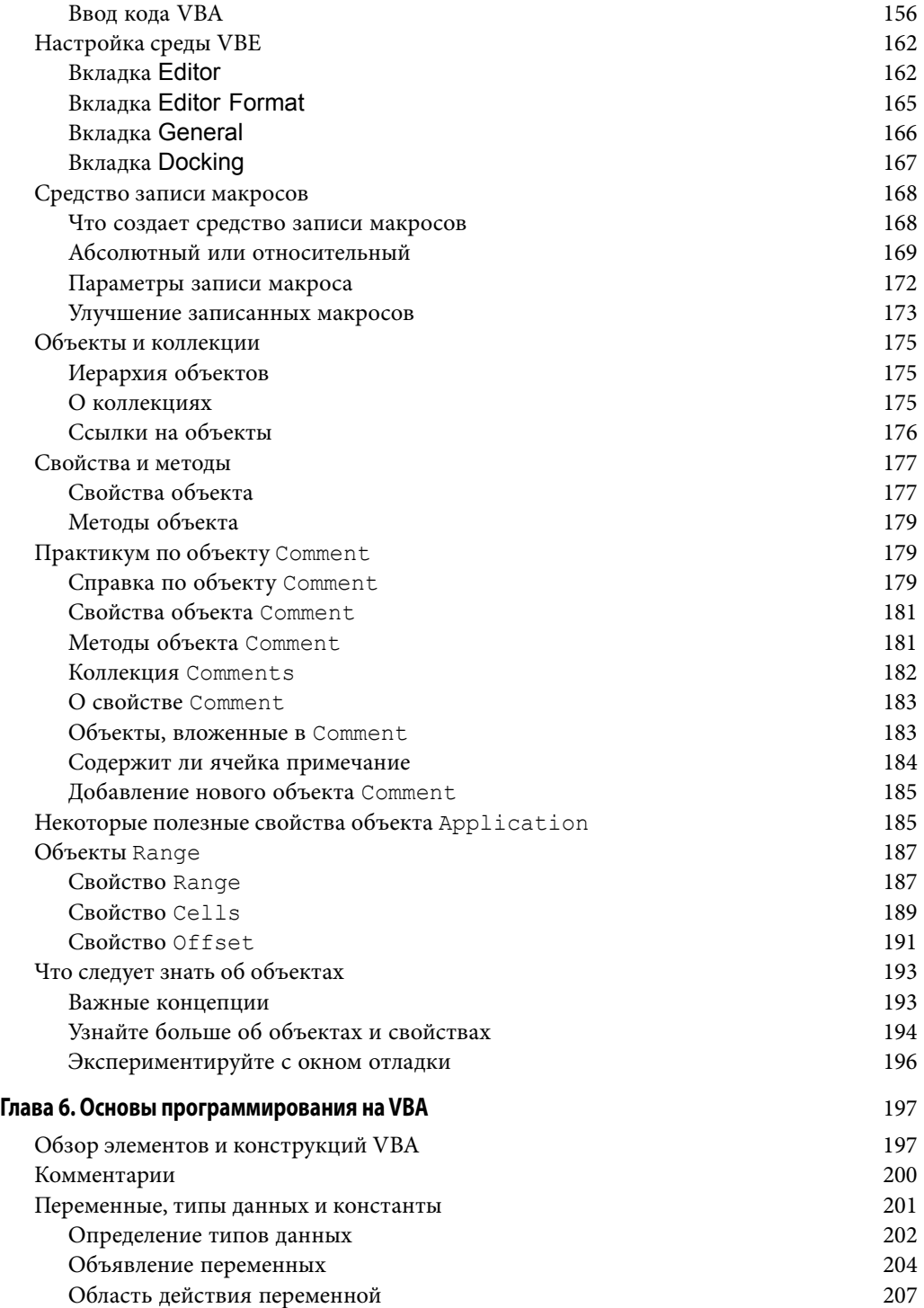

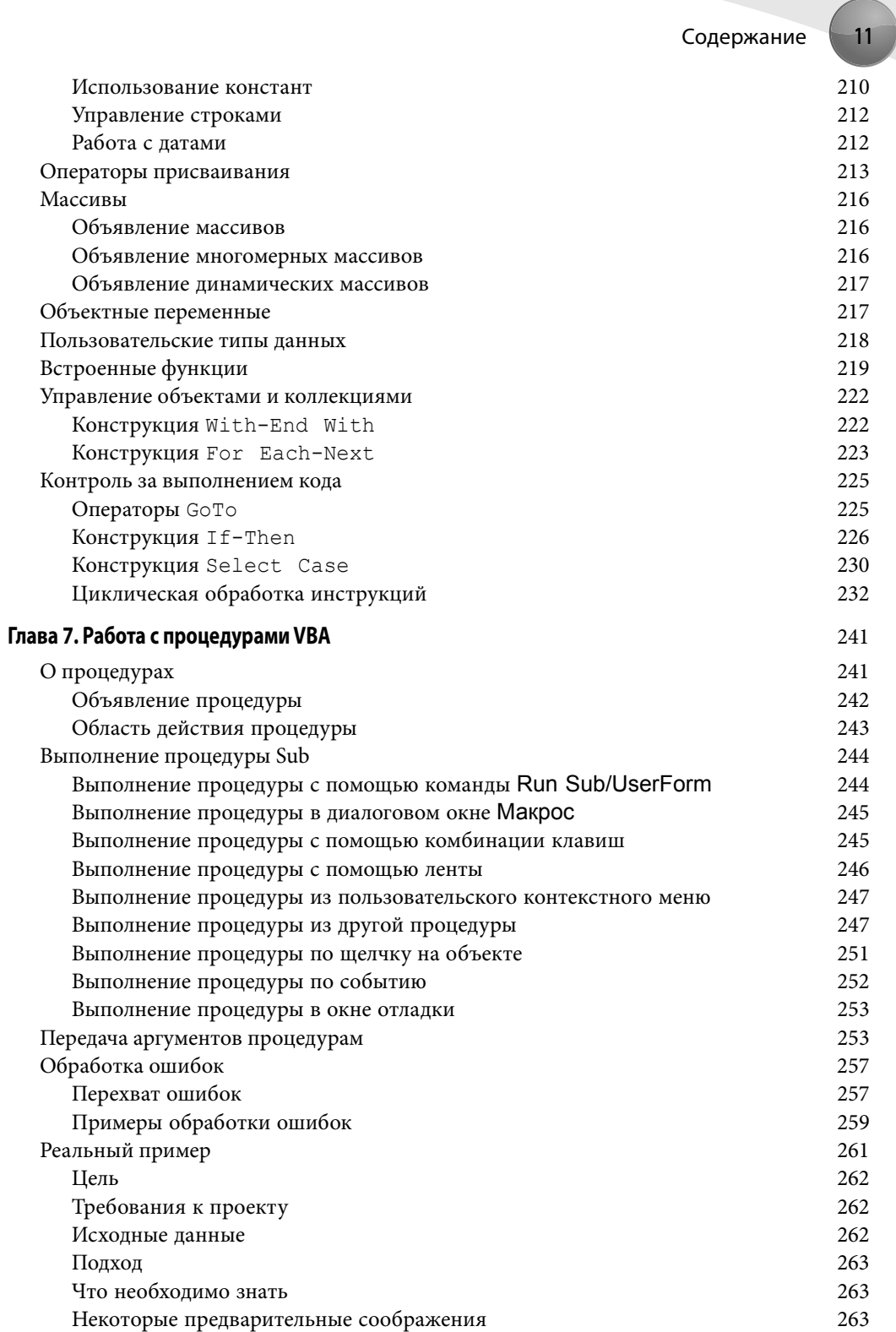

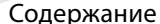

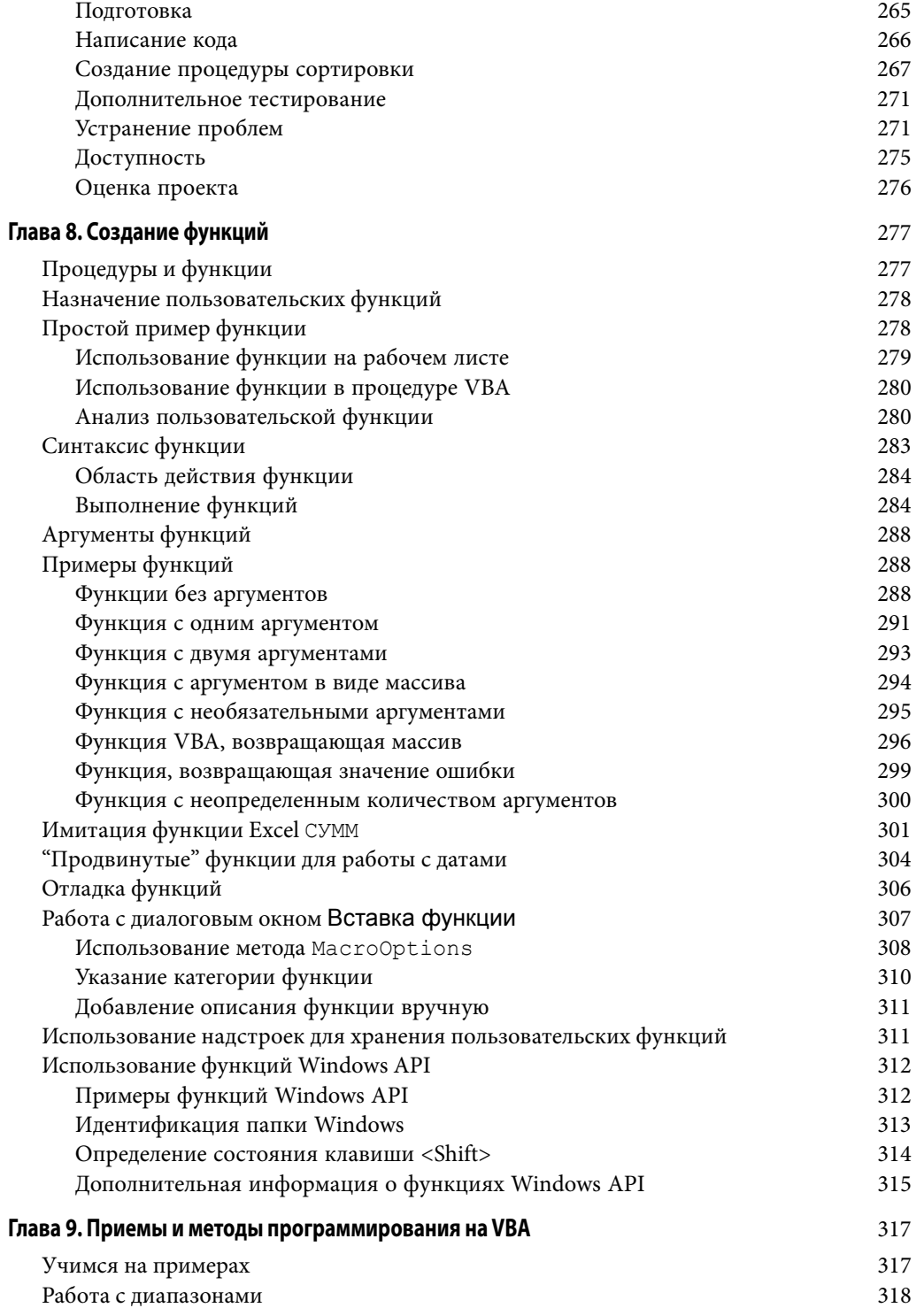

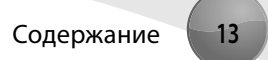

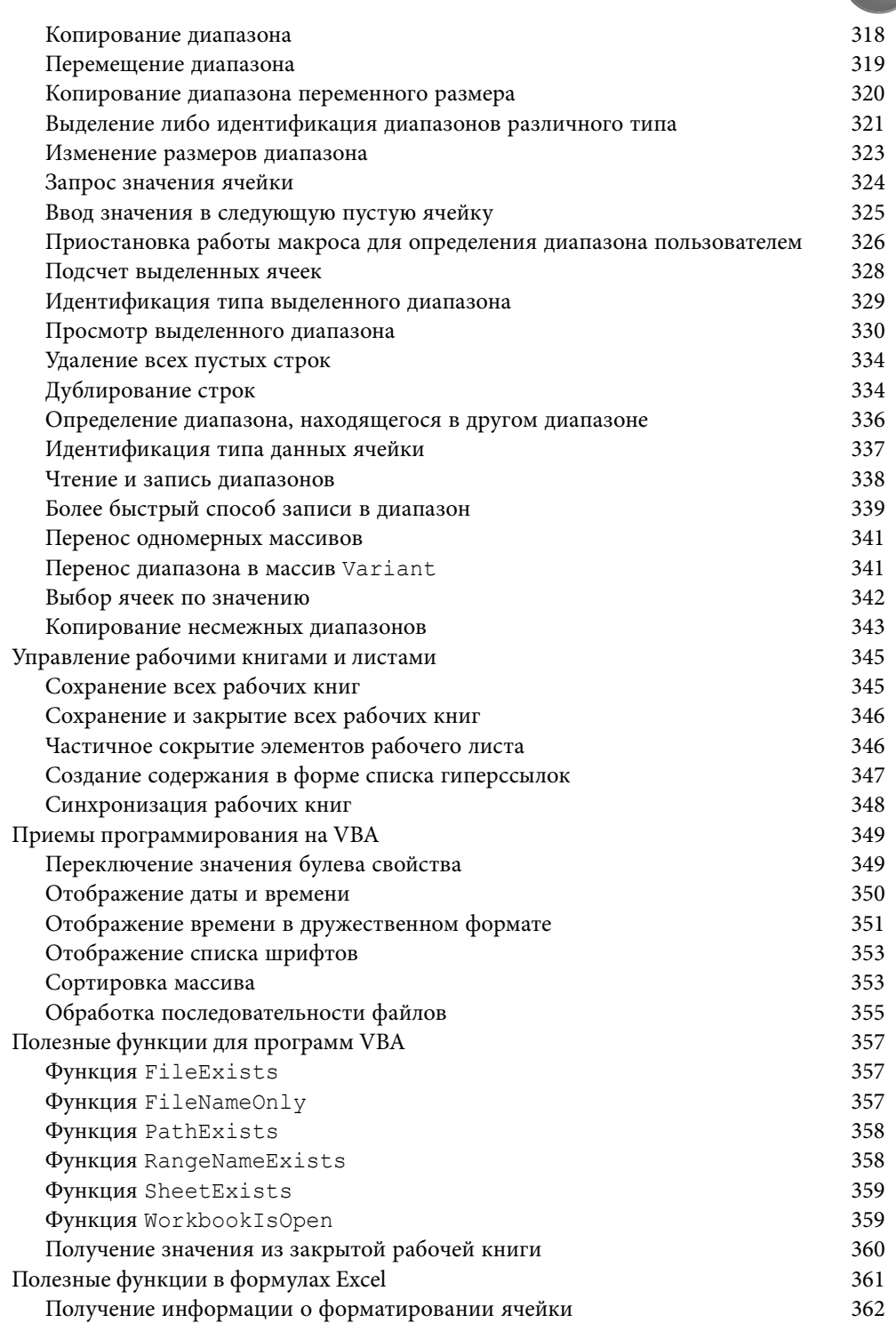

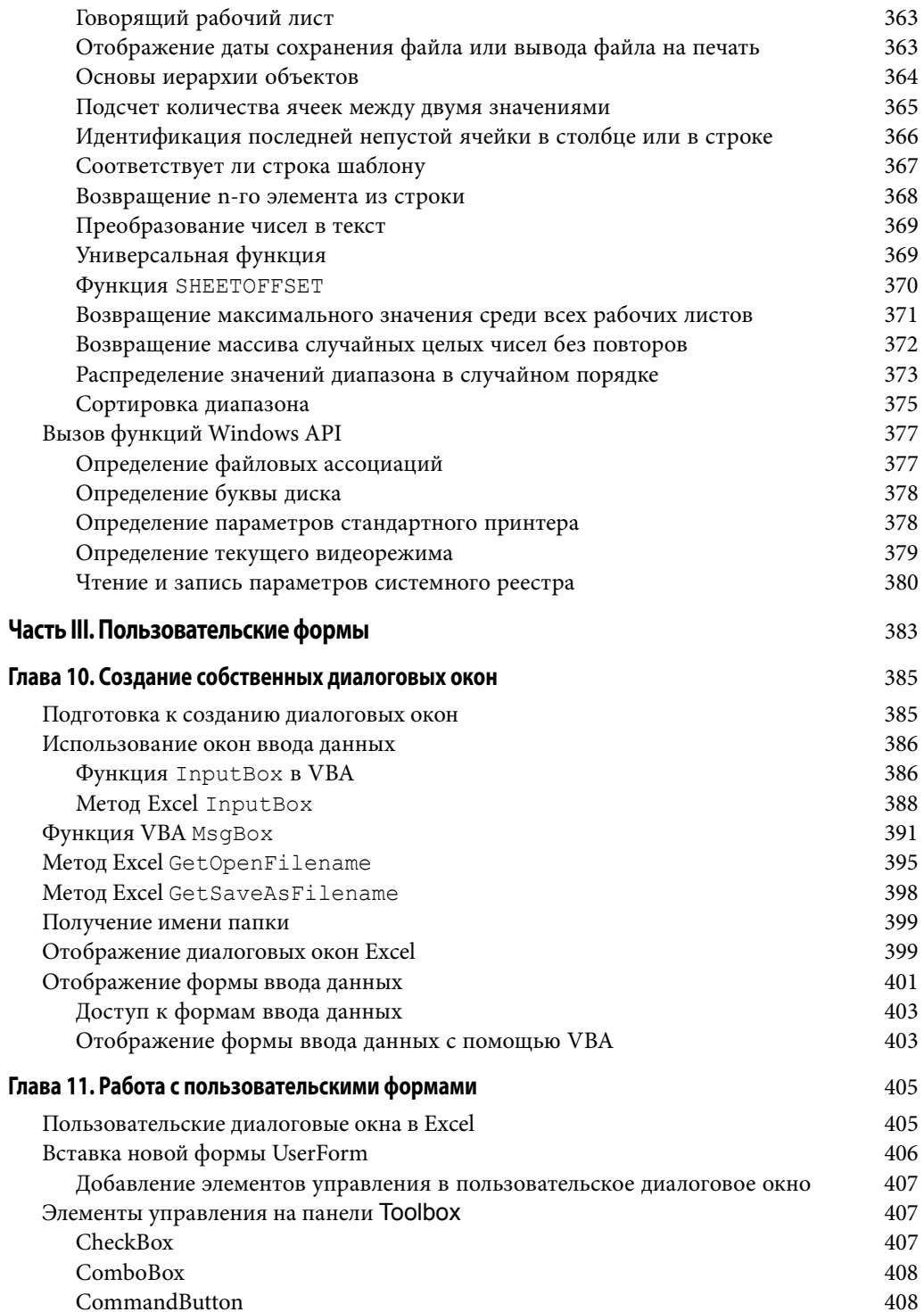

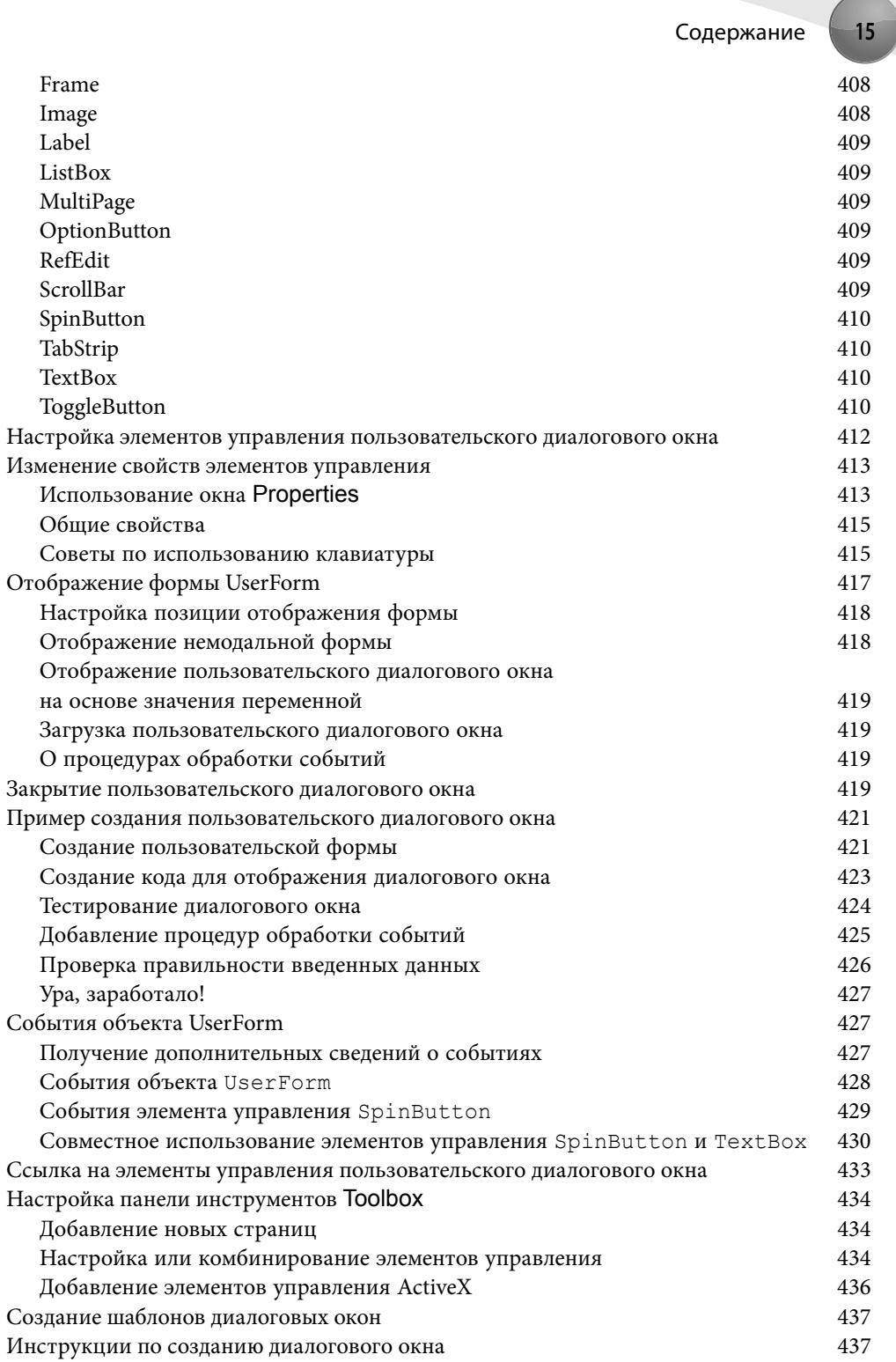

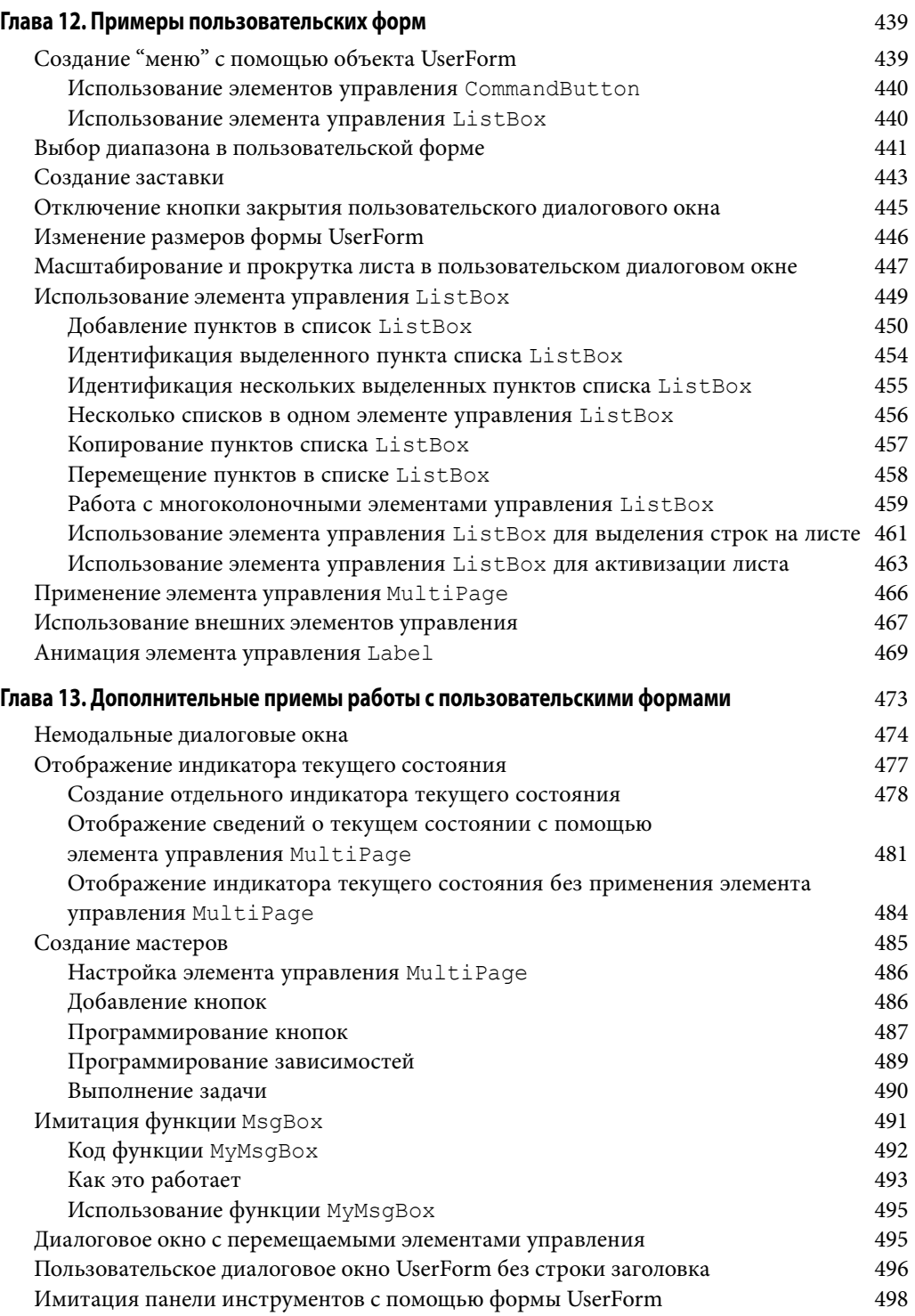

![](_page_11_Picture_7.jpeg)

![](_page_12_Picture_15.jpeg)

![](_page_13_Picture_7.jpeg)

![](_page_14_Picture_189.jpeg)

![](_page_15_Picture_167.jpeg)

![](_page_16_Picture_13.jpeg)

![](_page_17_Picture_7.jpeg)

![](_page_18_Picture_25.jpeg)